## **ApulSoft - ApTrigga 3.5.2 (VST, VST3, AAX, AU) X64 Keygen**

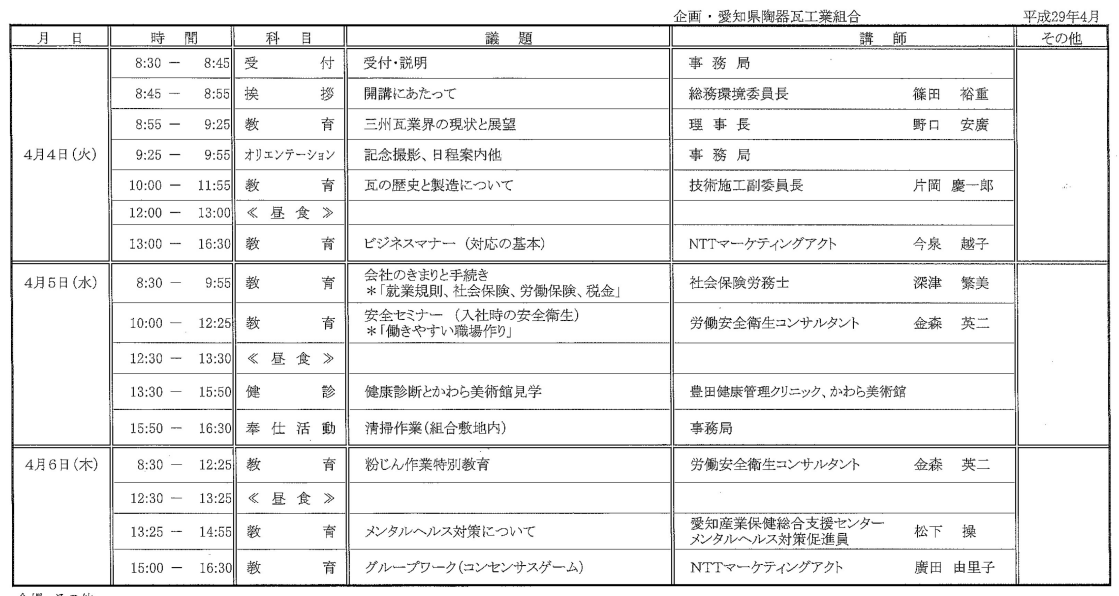

## 平成29年度新入社員研修講座カリキュラム 三州瓦と歩む新入社員のために

会場、その他

4月4日(火) 9:25 -記 念 撮 影:愛知県陶器瓦工業組合 (会社の担当者全員参加) 4月5日(水) 13:30 -

健 康 診 断: 愛知県陶器瓦工業組合

4月5日(水) 15:50 -清掃作業:組合敷地内

※研修期間中は禁煙となっておりますので、ご協力をお願い致します。

※新入社員:筆記用具持参。各講座終了後、「講座の内容と感想」、「アンケート」の記入をお願いします。

**DOWNLOAD:** <https://byltly.com/2isja8>

会場は愛知県陶器瓦工業組合です

[Download](https://byltly.com/2isja8)

 wav file support, along with the ability to pass metadata to it. It uses the apTrigga3.dll libraries to work and can be used on Windows, Linux, and Mac OS. apTrigga3 features include: Support for: .wav file format .aiff file format Playback Control Keys: Ctrl+R: Randomize Ctrl+G: Ping Pong Ctrl+L: Lower Volume Ctrl+U: Raise Volume Ctrl+Z: Toggle A/V Sync (pause playback if set to "None") Ctrl+C: Copy Metadata to Clipboard Ctrl+F: Freeze (pause playback) Meta Data: Play Paused Volume Record Notes Record Length Latency (seconds) Playing Mode Queue Current Position Waveform Current Master Volume Current Master Volume Range Priority Repeat Random Pause/Resume Playlist Triggers List Reset References External links Official website Category:FFmpegs for humans. But for most of the world, that won't be the case. Those cats will be fighting for food and space while their human companion is out to lunch. If we fail to prepare for such a future, we run the risk

of spreading both poverty and disease at an astonishing rate. Looking through the Lens of Evolution There is no doubt that cats will continue to evolve, and they'll adapt to whatever the future holds. As they adapt, they'll become more intelligent and more tolerant of human interventions. And that's precisely why we need to prepare ourselves for this future. While people have been trying to find out what our cats are thinking, it turns out that there's an entirely different set of questions that ought to be on our minds. In essence, we need to figure out if we're a virus. To read about my journey into the world of cat evolution, check out my book The Big List of Evolutionary Psychology and Why It Matters.Q: How can I test whether a column of a table is an identity column in SQL Server? I have a table that has an identity column. How can I test if that is the case? A: You can use the information\_schema database 82157476af

Related links:

[How To Installation Or Updating Firmware Wiko Android Smartphone Base Mediatek](http://britenmo.yolasite.com/resources/How-To-Installation-Or-Updating-Firmware-Wiko-Android-Smartphone-Base-Mediatek.pdf) [Sanandresito Pelicula Descargar Utorrent](http://ranalxa.yolasite.com/resources/Sanandresito-Pelicula-Descargar-Utorrent.pdf) [Pdf Las Reglas Del Juego Ellen Fein Espaol](http://orbreezen.yolasite.com/resources/Pdf-Las-Reglas-Del-Juego-Ellen-Fein-Espaol.pdf)